# **EWECDF**

#### PURPOSE

Compute the standard form of the exponentiated-Weibull cumulative distribution function with shape parameters  $\gamma$  and  $\theta$ .

# **DESCRIPTION**

The standard form of the exponentiated Weibull probability density function is:

$$
f(x, \gamma, \theta, \sigma) = (\gamma \theta)[1 - e^{-x^{\gamma}}]^{\theta - 1} e^{-x^{\gamma}} x^{\gamma - 1}
$$
 0 < x < \infty (EQ Aux-120)

where  $\gamma$  and  $\theta$  are positive shape parameters. The formula for the cumulative distribution function is:

$$
F(x, \gamma, \theta) = [1 - e^{-(x)^{\gamma}}]^{\theta} \qquad \qquad 0 < x < \infty
$$
 (EQ Aux-121)

#### **SYNTAX**

LET <y> = EWECDF(<x>,<gamma>,<theta>> <SUBSET/EXCEPT/FOR qualification> where  $\langle x \rangle$  is a variable, number, or parameter;

 $\langle y \rangle$  is a variable or a parameter (depending on what  $\langle x \rangle$  is) where the computed exponentiated Weibull pdf value is stored;

<gamma> is a positive number, parameter, or variable that specifies the first shape parameter;

<theta> is a positive number, parameter, or variable that specifies the second shape parameter;

and where the <SUBSET/EXCEPT/FOR qualification> is optional.

#### EXAMPLES

LET  $A =$  EWECDF(3,2,0.5) LET  $A =$  EWECDF(X,G,T)

#### NOTE 1

The Weibull distribution can be based on either the minimum order statistic (SET MINMAX  $= 1$ ) or the maximum order statistic (SET  $MINMAX = 2$ ). Currently, the exponentiated Weibull distribution is only supported for the minimum order statistic case.

# NOTE 2

The general form of the exponentiated Weibull probability density function is:

$$
f(x, \gamma, \theta, \sigma) = \frac{\gamma \theta}{\sigma} \left[ 1 - e^{-\left(\frac{x}{\sigma}\right)^{\gamma}} \right]^{\sigma-1} e^{-\left(\frac{x}{\sigma}\right)^{\gamma}} \left(\frac{x}{\sigma}\right)^{\gamma-1} \qquad 0 < x < \infty
$$
 (EQ Aux-122)

where  $\gamma$  and  $\theta$  are positive shape parameters and  $\sigma$  is a scale parameter. The formula for the general form of the cumulative distribution function is:

$$
F(x, \gamma, \theta, \sigma) = \left[1 - e^{-\left(\frac{x}{\sigma}\right)^{\gamma}}\right]^{\sigma}
$$
 0 < x < \infty (EQ Aux-123)

DEFAULT

None

#### SYNONYMS

None

#### RELATED COMMANDS

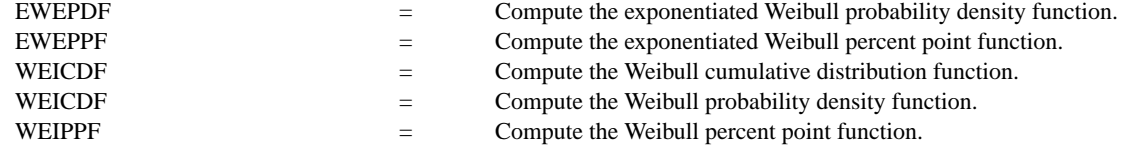

# **REFERENCE**

"The Exponentiated Weibull Family: A Reanalysis of the Bus-Motor- Failure Data," Mudholkar, Srivastava, and Freimer, Technometrics, November, 1995 (pp. 436-445).

## APPLICATIONS

Reliability Analysis

## IMPLEMENTATION DATE

95/9

## PROGRAM

LET G = DATA 1 1 1 0.5 0.5 0.5 2 2 2 LET C = DATA 0.5 1 2 0.5 1 2 0.5 1 2 LET START = DATA 0.01 0 0 0.01 0.01 0 0 0 0 LET INC = DATA 0.001 0.01 0.01 0.001 0.01 0.01 0.01 0.01 0.01 LET STOP = DATA 0.5 5 5 1 5 5 5 5 5

. MULTIPLOT 3 3; MULTIPLOT CORNER COORDINATES 0 0 100 100 TITLE AUTOMATIC LOOP FOR  $K = 1 1 9$ LET  $G1 = G(K)$ LET  $Cl = C(K)$ LET  $FIRST = START(K)$ LET  $LAST = STOP(K)$ LET  $INCT = INC(K)$  $X1LABEL GAMMA =  $^{\wedge}G1$$  $X2LABEL$  THETA =  $^{\wedge}$ C1 PLOT EWECDF(X,G1,C1) FOR  $X =$  FIRST INCT LAST END OF LOOP END OF MULTIPLOT

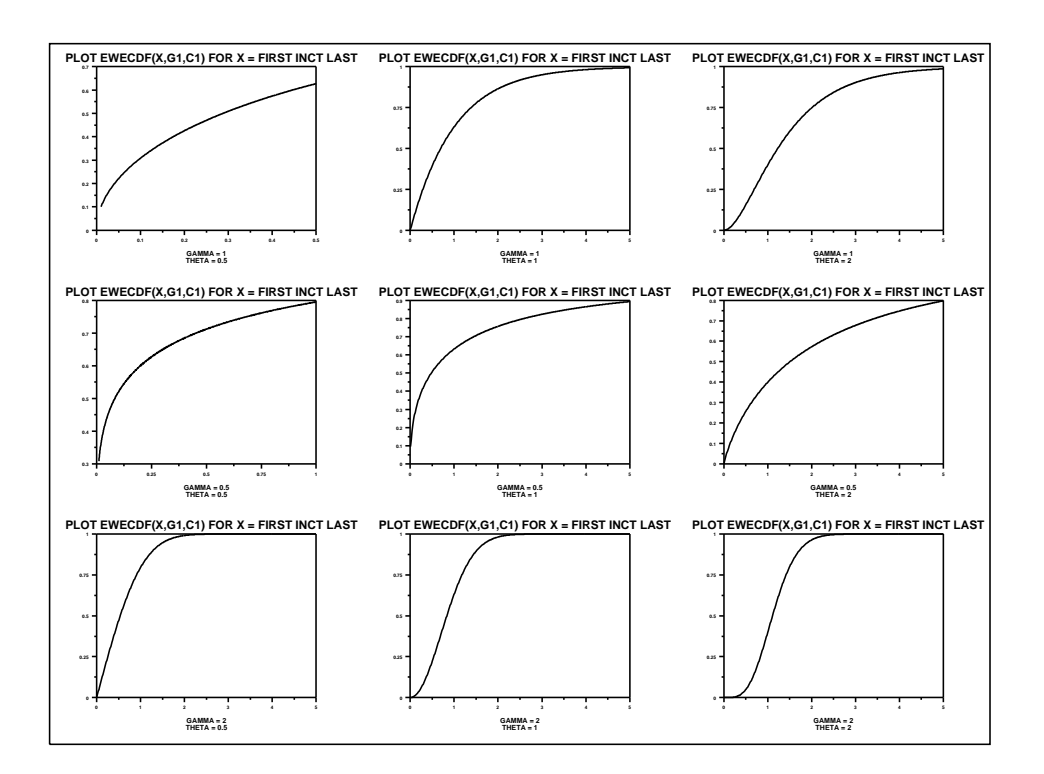